## Love Background For Photoshop Download \_\_FULL\_\_

First, you should check if the driver for your motherboard is installed. If it isn't, then download the latest driver from the manufacturer's website. Then, install the driver and reboot the computer to ensure that it is working properly. If the driver is working, then you can proceed with the installation of the software. After the installation is complete, you should reboot the computer. Once it is rebooted, connect the software to your computer using either a USB cable or a network cable. After the connection is complete, you'll need to run the installer. Once the installation is complete, you'll have to apply a patch. This is the version of the software that is required to properly get Adobe Photoshop working on your computer. To apply the patch, you'll need to download a patch file. Then, open the patch file and follow the instructions on how to patch the software. The patching process is complete and now you are ready to use the software. To verify that the patch was successful, check the version number. After this, you should activate the software by entering the serial number provided to you.

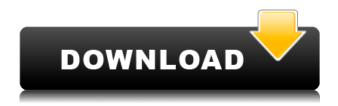

ABOVE: My first Photoshop Touch - a simple portrait of IAC ex-CEO Joe Neumaier, taken on a MacBook Air using a 5-axis microphone-stabilized Canon EOS 70D. I posted this on Instagram and got a shout-out from Joe Neumaier, who was also kind enough to decide to send me the original. Free trials of Photoshop and other tools can be activated using the 10-day trial version. Standard subscriptions for the program are available through Creative Cloud for \$9.99 per month or \$39.99 per year, \$20 more than the previous subscription. By contrast, photo retouching software such as Unsharpen and Vue Pro are available for between \$70 and \$140. Another big new feature is the Linked Paths tool, which lets you use multiple paths in a document. Previously, you had to copy the paths into a new document or use layers. New features lets you set up links from vector images in Photoshop, and you can now use masks in your new paths. Complex, high-end editing tools like Photoshop, Sketch, and Lightroom are no longer just reserved for professionals. They're now commonly used for photography, video editing, graphic design, and creativity of all sorts. WP&IN's Impress 4K / iOS can handle the image formats used in every application mentioned above. And depending on the features you're interested in, it could do more than that on the iPad Pro. Starting with the new features in Photoshop 2023, you can work more naturally with images thanks to a new sense of speed. In addition to its One Click Fill tools, the new app features new Blur Fill, which automatically smooths edges instead of replacing them. Scenes with multiple objects can now be selected as one, quickly and more accurately. The traits, like color, of an object are clearer too.

## Photoshop 2021 (Version 22.0.1) Product Key Full Torrent For Windows X64 {{ latest updaTe }} 2022

A good way to make an image look more professional is to set it to Black or White. In this case, Levels will assist you in this. Since you may be removing all the other areas, you need a tool that can guickly adjust the amount of each color. If you've ever used a brush before, you'll appreciate this tool. Use Spot Healing to make guick edits to images as works either bigger areas or specific areas. Paint in areas that you want to fix. Once you finish, press the checkbox to save the fix. It's really that easy! What It Does: The Color Mixer tool lets you combine two or more colors to create a new color. You can alter the intensity and hue of each color, make a gradient, and have fun with the type of interaction you desire. Use different tools within the Color Mixer to create unique effects. With the Layer panel, you can effortlessly build up different layers that you can manipulate with unlimited properties. The Layer panel lets you apply many effects, such as blurring, and let you edit the individual elements of layers. You can use the properties in the Layers panel to add a variety of layer effects. What It Does The Moving Map tool lets you place and add items in the middle of an image by copying them to the middle. You can move, resize, and even rotate the image with this tool. You can also create guides by selecting a corner or corner and then moving to another corner. The Pro version of Photoshop gives you five times the imageediting tools of the Basic version, making it easy to control every pixel of your image. Pro gives you a lot more than you expect, but if you're new to Photoshop, you may find it overwhelming. 933d7f57e6

## Photoshop 2021 (Version 22.0.1)(LifeTime) Activation Code Torrent (Activation Code) [Win/Mac] {{ NEw }} 2023

This tool allows you to create layer masks from regular layers. Then, you hide the regular layer that has the mask, and apply a mask to the hidden layer to create a mask layer. With this tool, you can quickly make minor changes to your image. All you have to do is to pick a portion of the image that you want to fix or enhance, and black out the desired area. You can select Rectangular Selection tool from toolbox to fix small and rectangular mistakes. You can also use the Free Transform tool to fix the perspective of large images. (Figure 6.8 Click here for more information . What is not possible is to zoom into the main part of the image, and to use View > Fit to Layers. Rather, you can set about designing the final version of the image. (Figure 6.9 Click here for more information ) Photoshop allow you to add textures to it. This tool comes equipped with a variety of different textures. Drag the texture, and then click the add to **collection** button. This is one of the best features that you can use to apply textures to your Photoshop documents. It is superlatively resilient. It can creatively resample your entire document for you, or just a part of it. One of the latest features of Photoshop is the WetFlow feature. Now with this feature you can use your mouse pointer to paint on the canvas, with any flow to create shapes, edit their sizes, motions, and opacity. Once you paint you can use all of the tools in the interface for text, shapes, layer masks, and blending modes. Between the basics, the WetFlow tools, and the other tools available, you have a ton of freedom and power to create an awesome image.

christmas background photoshop free download adobe photoshop background change software free download computer photoshop background download download vector background photoshop how to change background in photoshop video download newspaper photo editing background download for picsart and photoshop photoshop natural background free download photoshop new background download download photoshop garden background photoshop background graphic design free download

## **Adobe Photoshop Tutorials and Lesson Plans**

Likewise, Adobe has also teamed up with lynda.com for a Photoshop training course program in case you need a refresher. The course is organized into six modules, covering topics such as Adobe Photoshop, Adobe Photoshop Refine, Adobe Photoshop Layers, Adobe Photoshop Tutorials, Adobe Photoshop Transform & Adjust and Adobe Photoshop Techniques with a focus on effects. **Adobe Photoshop Booklets and Guides** 

Another way you can learn Photoshop is to read booklets and guides that cover everything from the software's new features to techniques that are best used when taking on different types of projects. Adobe has a range of booklets that help you get started with the program, save you time and help you better your skills. Also, digital reflow is a neat feature that allows you to decide the size of a scanned image based on the size of your screen. Now that's some cool tech! **Adobe Photoshop Free Download** And if you think the price for Photoshop is just too high, then you can always opt for the free version. It's the standard version without the need to pay for a structured subscription and is available in full-featured for free. Go to https://www.adobe.com/intl/en/photoshop/desktop/downloads.html to download the free version of Photoshop. You can also download Photoshop apps including PhotoImpact, the Elements suite, Photoshop Elements and Photoshop Lightroom.

The **K&S shortcut keys** keyboard shortcuts are meant to be used for fine-tuning images and modifying

the appearance of shapes, strokes, and paths. They are available in most of the Adobe applications. Below is the list of K&S keyboard shortcuts, which are generally unique to Photoshop . Adobe Photoshop allows editing of any type of raster image so that users can change, enhance, or tweak images using various tools in various ways. It is possible for users to enhance the quality of a raster image using numerous tools. You can easily remove the unwanted part of an image, and then add more parts to it. The easiest way to add image effects is to drag it from the Adobe Photoshop. You can also cut and paste images, videos, text, and other objects. AI Photo is a new intelligent camera technology that helps Photoshop match images automatically in situations where the camera captured a scene that differs from the subject that was pre-selected in Photoshop. AI Photo attempts to make consistency across a wide range of situations. In the update, AI Photo will be available in both Lightroom Mobile and Photoshop. The company has released a new video demonstrating some of the features of AI Photo. Adobe has been powering consumer and professional publishing for decades, with its creative tools and digital publishing solutions. With its wealth of tools and ease of use, Photoshop Elements remains a PCMag Editors' Choice winner for enthusiast-level photo editing software.

https://techplanet.today/post/hd-online-player-khoobsurat-in-hindi-720p-torrent-dow-work

https://techplanet.today/post/fifa14update1crackv3sc-free

https://techplanet.today/post/cut-list-plus-fx-hot-crack

https://techplanet.today/post/quitar-logo-de-swift-shader-30-82

https://techplanet.today/post/serial-key-for-easy-worship-2009-best

https://techplanet.today/post/cyberlink-powerdirector-10-crack-patch-simkey-verified

Shares for Review allows collaborators on Photoshop documents to instantly share inset selections and edit those selections as they move. This feature is powered by LiveShare, where the last editor performing an action is notified by an updates list on every other shared document. In ActiveDocument, users can quickly switch to a shared document and select a range in one action, and the shared range will be updated. For more information about Share for Review, read the Adobe Research release. Looking for more? Check out the full range of new features from Adobe Photoshop and Adobe Photoshop Elements, or head over to Envato Tuts+ for more design related content - such as this round up of the 50+ Best Photoshop Templates From Envato Elements! You can also learn how to create a sketch Photoshop effect, change eye color in Photoshop, remove a person from a photo, and more. Adobe Photoshop comes with a lot of powerful features that you need to be a professional designer. Whether you work on the computer with the use of Photoshop or you prefer to view your work on your laptop, your pictures taken with advanced cameras are needed for everybody. Take the time to learn the features, and you will be able to create truly extraordinary artwork with perfect results. Adobe Photoshop CC is the latest version of the best photo editing software suite from Adobe Systems. It is a type of digital photographic and graphic arts software that is capable of editing photographs, both digitally and as film strip (TSM) images. It is primarily used for digital photography, but is also used for photo editing and retouching, building and editing Photoshop documents, and other types of digital photography. Adobe Photoshop CC 2018 is supported on Microsoft Windows, macOS 10.10 or later, and Linux computers.

https://rallyforjobs.org/wp-content/uploads/2022/12/feeddani.pdf

 $\underline{http://slovenija-lepa.si/wp-content/uploads/2022/12/How-To-Download-New-Fonts-On-Photoshop-WORK.pdf}$ 

http://www.vietzine.com/wp-content/uploads/2022/12/videlli.pdf

https://teenmemorywall.com/adobe-photoshop-7-full-version-free-download- hot /

https://womss.com/download-adobe-photoshop-with-licence-key-activation-for-windows-3264 bit-new-2022/

https://miyanehkhabar.ir/wp-content/uploads/2022/12/kalferd.pdf

https://beliketheheadland.com/wp-content/uploads/2022/12/Photoshop-2021-Version-2231-Free-Regi

stration-Code-Windows-x3264-lifetimE-patch-2022.pdf

https://thegeeleague.com/wp-content/uploads/2022/12/newmala.pdf

https://www.cooks.am/wp-content/uploads/2022/12/branwer.pdf

https://www.yourfaithjourney.org/wp-content/uploads/2022/12/Download-Adobe-Photoshop-2022-Version-2311-Licence-Key-CRACK-lifetimE-patch-2022.pdf

In addition to a comprehensive set of camera simulations, you can extend the look of photographs by using Adobe's Add-on Libraries (AOL). There are two types of folders - one for Cinema and the other for Web and Broadcast. The Emulation folder contains images that simulate the look of film emulations, including Panavision and the magic of filmmaking. You can use creative effects to change the shape of the pictures. Lastly, you can save photos with effects in the Presets folder to improve your workflow. You can add fine, hyper-realistic details to an image and make it look so different from your original photo that it becomes almost unrecognizable. Vivid colors directly add life to an image and highlight details more distinctly. Photoshop gives you the tool to add depth and intensity to your colors, control the intensity level of each color, adjust the light space in a photograph, work with spans and spots of any size, change the size of darker and lighter areas, change the size of image elements, change the color of an image, save and reuse the color, and normalize colors. Photoshop allows you to simulate the way light works in your images to make them look better in almost any circumstance, whether the source file is an exposure, color, or lighting setup. You can use Snapseed's tools to adjust the direct lighting of a particular area or stop the effects of a bright light by blending all the colors on the same image. You can also use the Topaz DeNoise filter to reduce the appearance of noise and soften the skin for a more realistic look in images.